## **Software Download Photoshop \_VERIFIED\_**

Installing Adobe Photoshop is relatively easy and can be done in a few simple steps. First, go to Adobe's website and select the version of Photoshop that you want to install. Once you have the download, open the file and follow the onscreen instructions. Once the installation is complete, you need to crack Adobe Photoshop. To do this, you need to download a crack for the version of Photoshop you want to use. Once you have the crack, open the file and follow the instructions on how to patch the software. After the patching process is complete, the software is cracked and ready to use.

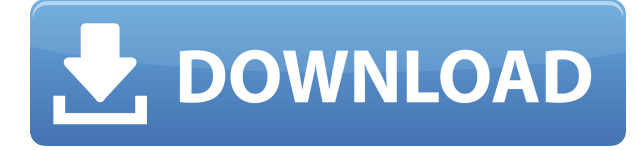

Adobe's latest software behemoths are the biggest updates this year. Photoshop CC 2017 offers some flashy updates, many of which I've had to bite off in the past. Among the highlights are an improved interface architecture, the ability to edit and compare multiple open files simultaneously, faster and more accurate image editing operations, and a dedicated library and cloud-based file manager to sync with other Creative Cloud products like Creative Cloud Libraries and Creative Cloud Collections. It's rare that software becomes a system-transforming product during a two-year release cycle, but Photoshop CS6 software transmetaformed the way we do graphic design every day, and Photoshop CC 2018 gave the software the speed and efficiency features to take this to a brand new level. In comparison to Adobe's other software such as Lightroom or Dreamweaver, Photoshop CC 2018 could fall into the category of "light" because of its relative lack of big-picture changes. Still, there are a lot of new features in Photoshop to make editing and creating for desktop and mobile easier and more efficient. I find myself using Photoshop CC 2018 in many ways because of those features. It is no secret that we all enjoy having the ability to edit graphic design projects in Photoshop. The way it works at the moment inside Adobe photography and video apps, however, is not particularly elegant or productive. Practically every user of Lightroom has a workflow that consists of editing RAW images, exporting images in the TIFF or JPEG format, and then applying grading to the exported JPEGs. There are pros and cons to each of these methods; what may work for some people won't work for others, but you need to find what best fits your needs.

## **Download free Photoshop CC 2015 Version 17Patch With Serial Key Keygen Full Version PC/Windows 2023**

When you first get the program, you will notice that you don't have many other tools when it comes to working in the program. However, there is a lot of editing power in this program. In the business world, Photoshop has become the "must have" program. If you're looking for a basic photo editing program, then Photoshop Elements is the best choice.

However, if you're looking for a program that can actually be used for design, then the Photoshop desktop package is the best choice. You also have the ability to work on your files using CMYK color mode, and previewing colors between CMYK, RGB and Grayscale. If you search the internet, you'll see that a lot of people use this program for both photo editing and design.

Photoshop is actually only owned by Adobe. I'm sure you have seen it advertised on television. It is developed by Adobe and a lot of people use Photoshop every day. If you're looking for something that doesn't cost a lot, you should consider buying it. An alternative is to also visit the Adobe website where you can read about Adobe Photoshop Features and Professional Graphics Software. If it's necessary for you to use some of those features, you can complete the registration to use them. The Clone Stamp tool enables you to clean stains, imperfections, or bits of dust and dirt from your content by copying spots from a different area to the area you need to clean. The Clone Brush lets you combine the Clone Stamp and the Brush tools together to clean up your photos. These tools are very efficient, even if you are not a pro at retouching. 933d7f57e6

## **Photoshop CC 2015 Version 17 Download free Keygen Full Version (LifeTime) Activation Code {{ upDated }} 2022**

Dark Room effects such as black murals and monotone images are kept intact after making adjustments or layers, making it easier to add textures, text, or effects to a project. But be careful, if you use it, be sure to save a backup of your current work before applying Dark Room. The Dark Theme is found in the same place as the themes, or by navigating to Window > Themes, clicking on the Edit button, and clicking on the Dark theme. If you don't use the dark theme, you'll know your computer is in a bright mode by doing Window > Color Settings > Dark or Color Settings (Smart). Through that, you have the ability to alter the colors including the brightness in your workspace. Animating and digitally painting over background images is now easier than ever! Adding transparent images is now faster than usual with the new cloud-based workflow. Adobe is continuously working on the apps that designers use, and this is one of them. Overall, it's the toughest feature that's made a return appearance in a new version of Photoshop. To find the file duplicating and masking feature, you will find it by pressing cmd-E (PC) or CMD-E (Mac), and the option to duplicate and mask is found right on top of the main panel. This happens with any image in Photoshop such as a photo, a logo, or an icon. Whether you paste it on a new layer, then cut it to its new location, or you copy it and paste it to another layer and cut the new image, it's the same basic process. The iconic 5.0 fisheye feature in Photoshop is being retired. Native GPU-enabled imagery now runs at native resolutions and uses the painterly techniques dictated by real-world cameras. You can still work with the fisheye lens to create a special look, but it will not behave as it originally did, impairing image quality and making real-life adjustments challenging. With the fisheye option, you can easily customize your images with the unseen parts of the world as well as the entire composition - with just a few lines of code.

download photoshop brushes for drawing download photoshop brushes to procreate download photoshop mockup download photoshop mix download photoshop mod for pc download photoshop mac reddit download photoshop mobile apk download photoshop mobile download photoshop mod apk download photoshop manual pdf

The RAW photo editing can be be processed in Photoshop with a plug-in such as Lightroom. Lightroom includes a familiar user-interface with automatic and guided editing tools and a personal workflow for your collection. Lightroom includes a preview panel that shows how a RAW file will look in a finished file format. With Photoshop Elements, you can perform basic editing tasks with a familiar interface. There are multiple windows, widgets and panels in Adobe Photoshop. The workspace contains a big Object panel, a little Object panel and three main rectangle drawers, along with some tools and menus. The workspace also includes a Library panel, various layers, layers masks, gradient maps layers, masks, and channels. Picking an image, you can insert new layers by clicking on the new layer palette. If you right-click on the layers palette, you can see the available tools. With Photoshop, the most productive workflow is using layers. All the layers are stacked on top of the other you can stack layers, which are independent of the other layers. You can create new layers and manipulate the layered elements. Generally, most people prefer layering schemes, for print production, for example. The fast and easy to use editing options in Photoshop makes it a favorite for retouching images and editing and manipulating them. A user interface of Photoshop

also has a series of commands in menu, tool, shortcut, and keyboard shortcuts. There are a few builtin command name that help you do more than your expected tasks to make edits.

Adobe Photoshop is a powerful, free image editing software. Photoshop is mainly used for retouching photographs and other pictures. Photoshop lets you perform various image editing and adjustment tasks, resize the image, crop it, rotate it and create a new one (also known as resizing and resampling). Apart from this, you can remove unwanted elements from the image, like wrinkles, blemishes, and scratches. The most commonly used image editing tasks such as trimming, cropping, and resizing can be done in Photoshop with a simple drag and drop feature. Adobe Photoshop is a raster graphics editor developed by Adobe that is used for creating and editing digital images and graphics. Photoshop can be considered as a cross-platform image editing software, and it is widely popularly used both by professional graphic or web design teams and beginners for many image processing needs. The application is available in two different versions: Lightroom and Photoshop. The Lightroom is a way to store and enhance the image files of your digital catalogs such as, digital cameras, Hi-DPI displays, or mobile devices. Lightroom makes it easier to make adjustments to your photos and to share them with your friends and family across devices, platforms, and online. You can easily change the lighting, crop, rotate and draw filters, exposure, and white balance. The unattended process is very simple, and editing tools are available. Photoshop is the award-winning software developed by the Adobe. Lightroom and Photoshop are different names of the same application. Photoshop is considered as a professional digital imaging software.

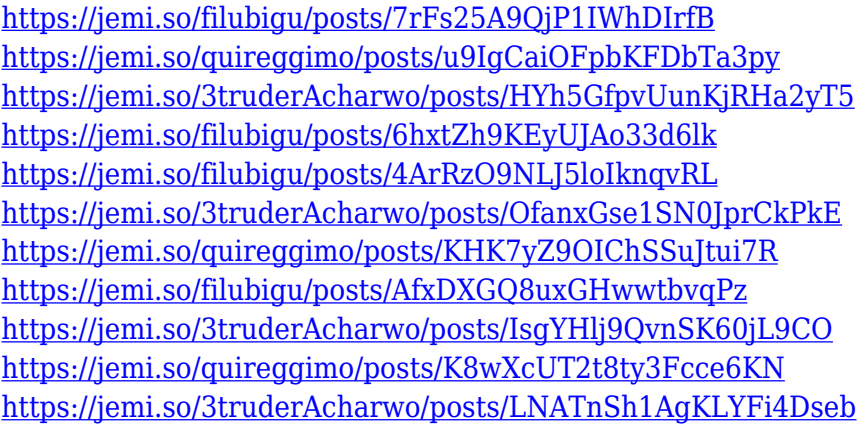

With the new release, Photoshop has massively improved this tool, and it allows users to select not only shapes but also colors and lines on the droplets. The new features marked as Variance are in reality the same as the standard Variance, but the big differences are that all you can draw these shapes (lines and circles) within a polygon area and set unique color of the area yourself. Adults are fairly familiar with Exposure that changes the tones of a photo to make dark areas brighter and light areas darker. Many professionals also like to use Dodge/Burn to lighten or darken certain areas of a photo, but they don't like to use it because it's not intuitive. That's why developers at Adobe set out to craft a digital exposure tool that would offer both new features and an easier workflow. The results are the new Dodge/Burn tool, where you no longer have to use two mouse clicks to get brightness and contrast changes. Instead, you simply select a 4-step range of brightness and contrast changes, and Photoshop Elements adjusts the image accordingly. For those who do want to use both tools, a new control panel in the toolbox makes it easy to apply effects using the two tools simultaneously. One of the most requested features from Photoshop users in a new interface in the past was the ability to quickly remove an object from an image. Photoshop Elements already had this

ability, but it was hidden elsewhere. Where Elements had a Remove Objects, Quick Mask and Remove Embedded >objects tools that all did the same thing, Photoshop has a new, cleaner tool called Delete and Replace. It's simple and easy. For example, when you have an image that's been cropped, the Delete and Replace tool lets you use a single click to remove an object, even if an object is in an object that's not selected. It also lets you replace an object, using a new Fill command.

Photoshop File-Export dialog box. Pressing the File menu and choosing Export lets you select a variety of destinations to create and manage your projects. Photo Albums / Photoshop File-Export dialog box.] Starting at \$199 Adobe Photoshop Creative Cloud ( CC), Adobe's subscription based cloud-hosted service (iOS, Android, Windows and Mac), offers a layman's summary of Adobe Creative Suite, from Photoshop to InDesign. With fewer features than the desktop version of Photoshop and a monthly pricing scheme, Adobe Photoshop CC makes perfect sense for those looking for a light-on-features option. The latest Creative Cloud release, Photoshop CC 2017 (Mac and Windows), allows users to edit documents and images directly within the cloud over the Internet using a Web browser. Adobe Photoshop is the world's most popular professional design program. Its graphic editing tools are used by professionals all over the world, from advertising agencies to small businesses to national governments. For more, check out the creative cloud overview page. Whether you're working on a mobile phone or a desktop, Photoshop makes it easy to turn your creative ideas into reality. The Photoshop Sketch app provides you pencil, pen, and brush tools to create and create a variety of art and design effects that you can then refine in Photoshop. Creating art with sketch tools is also simple and fun. From pencil to line art to hand-drawn style linework, you can generate new artwork quickly by using the tools built into Sketch.